**D.3.3 Publica el Estado Analítico del Ejercicio del Presupuesto de Egresos con base en la Clasificación Económica (por Tipo de Gasto)**

Periodo 3 SEvAC. Impresión de pantalla de la publicación en la página del ente público, donde se visualice tanto la liga específica como el formato libre del Avance en la Evaluación de los Indicadores de Resultados de alguno de los programas del 1 de enero al 30 de septiembre del año en curso

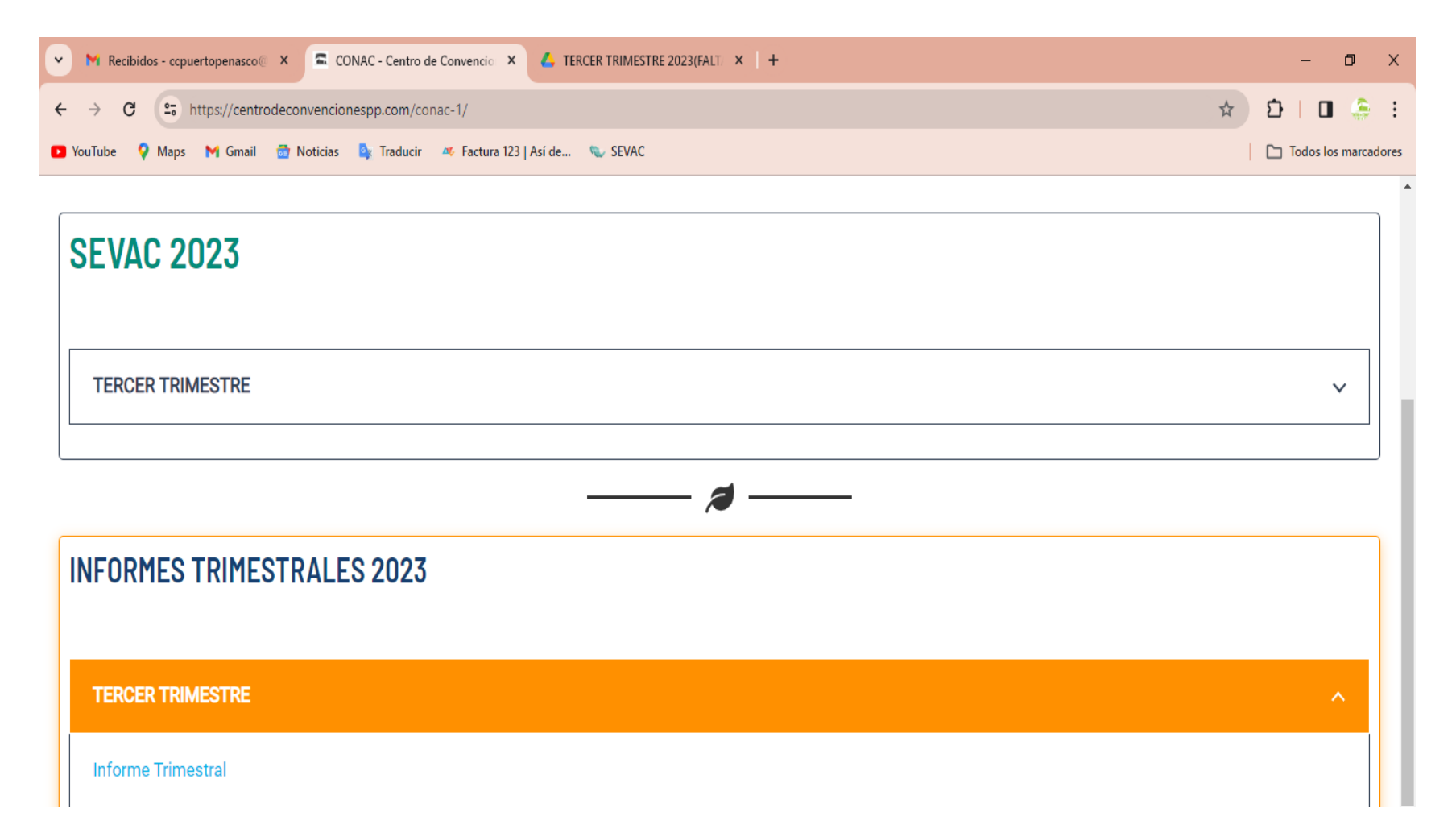

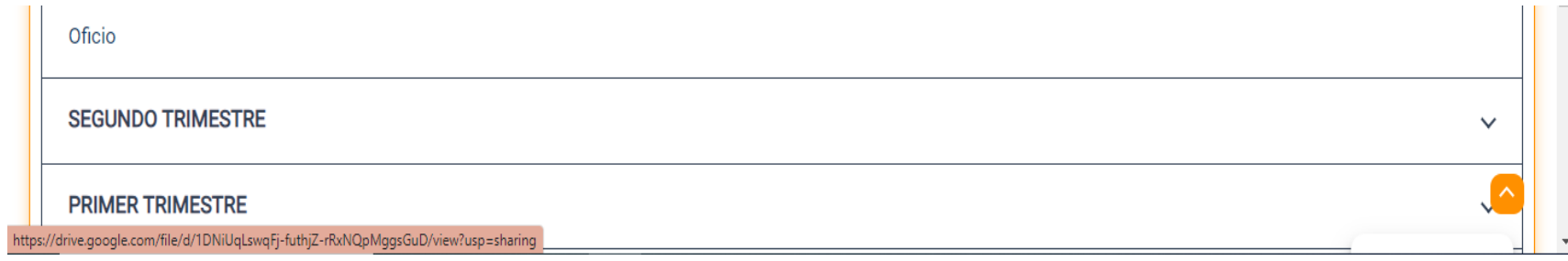

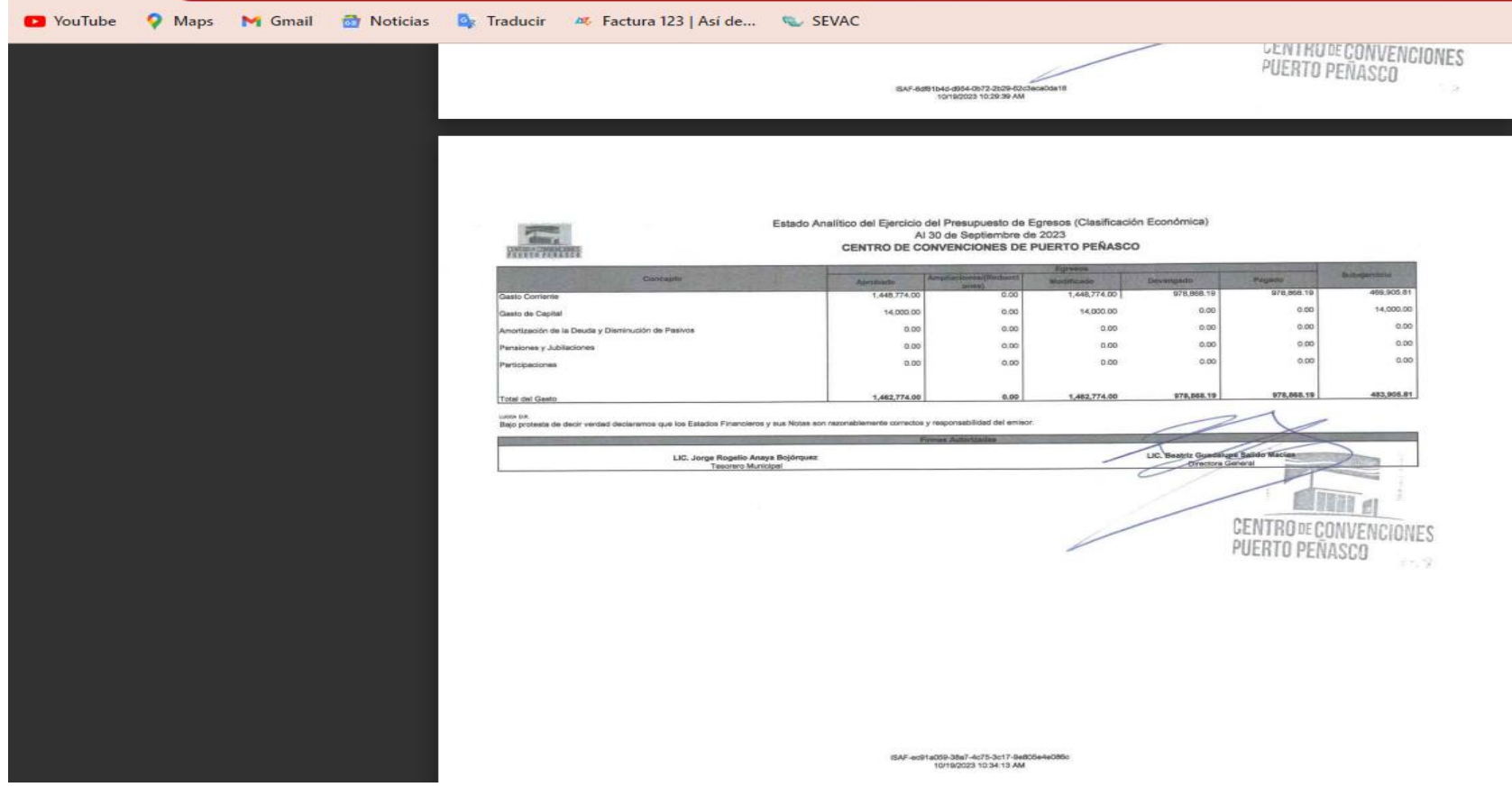